Institute of **Physics** 

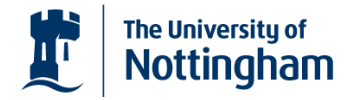

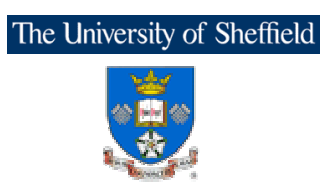

## **One Day Quantum Dot Meeting**

# Tuesday 5<sup>th</sup> of April 2005

## **School of Physics & Astronomy, University of Nottingham**

### **Background and Scope**

This series of one-day quantum dot meetings, organized jointly by the Universities of Nottingham and Sheffield, has been running for nearly 10 years. One of the principle goals of this meeting is to focus on the newest developments in the physics, materials science and device applications of quantum dots and to bring together groups working in this field. Past meetings have stimulated many new contacts and collaborations.

## **LUNCH and REGISTRATION are FREE !!!!!**

Invited Speakers: In addition to the contributed talks selected from the submitted abstracts, two distinguished scientists have accepted invitations to speak:

- $\triangleright$  Dr Jacqueline Bloch (CNRS, France) "Strong coupling regime with a single quantum dot in a semiconductor microcavity"
- > Dr Sebastien Sauvage (Universite Paris-Sud XI, France) "Polaron spectroscopy and dynamics in self-assembled InAs/GaAs quantum dots"

### Abstracts:

Researchers are invited to submit their abstract by email to: mohamed.henini@nottingham.ac.uk Abstracts should be prepared according to the following guidelines:

- Maximum length: one page including title, authors and affiliation, and corresponding/presenting author details
- Format: Microsoft Word or PDF
- State your preference: oral or poster presentation.

Important Dates: Submission deadline: 25<sup>th</sup> February 2005; Authors notification: 15<sup>th</sup> March 2005.

### **Further information**

- Directions: http://www.nottingham.ac.uk/campuses/university-park/
- Visitor Car Parking: http://www.nottingham.ac.uk/orthopaedics/Images/Maps/up-map.pdf

### Contacts

- Mohamed Henini: mohamed.henini@nottingham.ac.uk
- · Amalia Patanè: amalia.patane@nottingham.ac.uk
- David Mowbray: d.mowbray@sheffield.ac.uk
- Mark Fox: mark.fox@sheffield.ac.uk

Sponsors: We gratefully acknowledge sponsorship from the Semiconductor Physics Group, the Quantum Electronics and Photonics Group of the Institute of Physics, and the EU Network of Excellence SANDIE (Self-Assembled semiconductor Nanostructures for new Devices in photonics and Electronics).